# Photoshop 2022 (Version 23.4.1) Key Generator

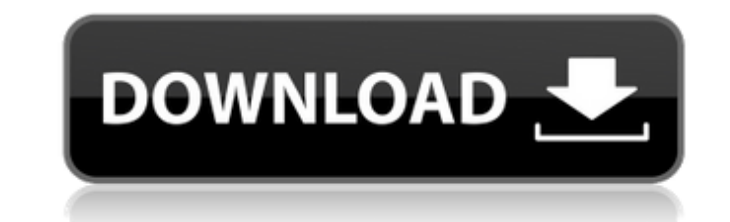

# **Photoshop 2022 (Version 23.4.1) Crack + With Key**

3. \*\*Choose File\*\* → \*\*Save As\*\*. The Save As dialog box appears. You can choose from eight different file types. When you open Photoshop for the first time, you see a welcome message and the Photoshop toolbox on the righ item. When you click Save As, the dialog box shown in Figure 1-24 appears. Figure 1-24. If you type in a file type before saving an image, the Save As dialog box gives you several file types. 4. \*\*Select JPEG (.jpg) from t photography, JPEG is the most common format for photos. It's also the most popular among casual Web browsers because it delivers relatively high-quality photos, for less than you'd pay for RAW. JPEGs aren't perfect, howeve file's compression format doesn't preserve all the image detail. Some people aren't bothered by the loss of quality, but many photographers prefer to take a small-sized JPEG and then create a full-size JPEG from that one. list, you see a dialog box that says This Format Cannot Be Converted to JPEG. That's because tif files are, technically speaking, a lossy format. If you choose psd, you see the same dialog box that appears if you select a encoded your JPEG as a Photoshop file . 5. \*\*In the Save For drop-down menu, choose Web\*\*. This is where you decide whether you want to save your file as a Web-sized (for a website) JPEG or as a website-sized (for an e-mai -<br>Web-sized images, see the box on Using PNG for Small Images.) Although Web-sized GIFs are popular, they tend to reduce the quality of photos—which may or may not be desirable for your purposes. The quality you see in the selected. 6. \*\*In the page width or height box, enter the maximum size of your image for the Web, which will

## **Photoshop 2022 (Version 23.4.1) Crack Keygen Free [Mac/Win] [March-2022]**

The difference between Elements and Photoshop is that with Elements you can: cropping and resizing Color adjustments Enhancements and filters Lighting and adjustments Layout Output Rotating and flipping The difference betw you can: textured fill and line transparency filter effects effects styling (creation of style layers) You can also use some of Photoshop's features in Elements. For more information check out the Adobe Photoshop Elements Layers and Levels For the purposes of this article, a Layer is an image manipulation tool that acts like a layer in other illustration programs like Manga Studio, Inkscape, Photoshop or Gimp. A layer lets you keep an image illustrations, to the foreground layer. To create a layer, click on Layer -> New -> Layer. You can create layers in any combination of the different layer types or simply create layers with the same name. You can create a left side of an existing layer or on the right side of an existing layer. For this tutorial, you will use a sample image named Mylmage.JPG. This image is in RGB (red, green and blue) color mode. (You can create layers in R you want. Like layers in other programs, the names of your layers in Elements are case-sensitive. You can access any of your layers by double-clicking on the name or by selecting Layers from the layers panel in the top-lef create a new layer called "Camera". Adding your own text or graphics to the "Camera" layer is a great place to start a new image. For more information on adding images to layers, you can read the article, I've got nothing To add your own images to the current layer, you can do one of the following three things: First you can place your image on the background and keep it there by double-clicking on the background. This adds your image 388ed

# **Photoshop 2022 (Version 23.4.1) Crack+ Keygen Full Version [Latest] 2022**

#### FILED NOT FOR PUBLICATION MAY 19 2020 UNITED STATES COURT OF APPEALS MOLLY C. DWYER, CLERK U.S. COURT OF APPEALS FOR THE NINTH CIRCUIT INFURIANO GARCIA, Ir., No. 18-55211 Plaintiff-Appellant, D.C. No. 3:16-cv-01752-DMS-JR

### **What's New In Photoshop 2022 (Version 23.4.1)?**

Swedish Army's Loss of Skills Becomes a Global Issue STOCKHOLM, SWEDEN - The military in this small Nordic country is in trouble, its brightest young officers are leaving, the government is starved for funds and right-wing the Social Democratic government by the New Democracy party of Prime Minister Göran Persson is still fresh. The promise of 10,000 job cuts in the Swedish armed forces, after more than a quarter of a century in office, was year is the speed with which the right-wing coalition has proved to be a faster-moving, more effective government than its Social Democratic predecessor. In May, the coalition not only won re-election by a landslide but it government spokesman Lars Hektoen said the government is reacting to the critics. "The main thing is to react with caution, and we are not going to take all those people's ideas seriously who want to cut the military budge despite the government's willingness to re-examine the Swedish armed forces' mission, there are already signs that problems are mounting. The country's third largest paper, Dagens Nyheter, recently published a series of ar skills. The Defence Ministry and the army itself deny the claims and insist that nothing is wrong. Instead, they are pinning the blame for the loss of skills on cultural differences.Q: How to get a device's IP address prog programatically? Is it possible to get IP address which currently connected to my device? A: Use the function sockaddr\_dl\_getaddr as it returns an IP with network byte order int sock = socket( AF\_INET, SOCK\_DGRAM, IPPROTO\_ \*)malloc(sizeof(struct sockaddr\_dl)); sockaddr\_dl\_getaddr(sdl, &deviceAddress); NSString \*ipAddress = [[NSString alloc] initWithData:[NSData

#### **System Requirements:**

This tool may not run on some systems. Please follow our system requirements here to make sure that this tool is compatible with your system. Download: Windows XP/Vista/7/8/10 Mac OS X 10.4.x/10.5.x/10.5.x/10.7.x/10.8.x/10 a Chinese web

#### Related links:

<https://malekrealty.org/photoshop-cs3-keygen-download/> <https://chateaudelacazette.fr/?p=4014> <https://domainedns.com/photoshop-2021-version-22-0-0-nulled-product-key-win-mac/> <https://suchanaonline.com/photoshop-crack-activation-code-download-mac-win/> <https://instafede.com/adobe-photoshop-cs5-registration-code-free-download-x64-2022/> [https://captainseduction.fr/wp-content/uploads/2022/07/Photoshop\\_2021\\_Version\\_223.pdf](https://captainseduction.fr/wp-content/uploads/2022/07/Photoshop_2021_Version_223.pdf) <http://prabhatevents.com/adobe-photoshop-cs5-nulled-serial-number-full-torrent-pc-windows/> <https://www.berlincompanions.com/adobe-photoshop-2022-version-23-0-1-with-key-free-for-windows-latest/?p=16874> <https://ticheapdepthten197.wixsite.com/wasvioswerec/post/photoshop-2022-version-23-serial-number-activation-code-with-keygen> <https://mindfullymending.com/photoshop-cc-2018-version-19-mem-patch-free-for-windows-2022-new/> <http://www.lab20.it/2022/07/05/adobe-photoshop-2021-version-22-0-0-serial-key-serial-number-full-torrent-download-for-pc/> <http://commongroundva.com/?p=10714> [https://super7news.com/wp-content/uploads/2022/07/Photoshop\\_2021\\_Version\\_2211-1.pdf](https://super7news.com/wp-content/uploads/2022/07/Photoshop_2021_Version_2211-1.pdf) <https://farmaciacortesi.it/photoshop-cc-2015-keygen-exe-license-code-keygen-download-updated/> <https://bestonlinestuffs.com/photoshop-2022-version-23-1-crack-keygen-free-download-latest-2022/> <https://wildjuschainobas.wixsite.com/tyoltestuci/post/adobe-photoshop-2022-free-registration-code-32-64bit-latest> <https://unsk186.ru/photoshop-cc-2019-version-20-hack-128160/> <https://www.iltossicoindipendente.it/2022/07/05/photoshop-2021-version-22-1-1-serial-number-for-windows-2022/> <https://trello.com/c/JLcU3DoX/56-photoshop-2022-version-2301-crack-serial-number-free-download-latest-2022> [https://euchacotechhealth.com/wp-content/uploads/2022/07/Adobe\\_Photoshop\\_CC\\_2019\\_version\\_20.pdf](https://euchacotechhealth.com/wp-content/uploads/2022/07/Adobe_Photoshop_CC_2019_version_20.pdf) <https://leeventi-teleprompter.com/wp-content/uploads/2022/07/foetotth.pdf> <https://kjvreadersbible.com/photoshop-cs3-install-crack-free-for-pc-april-2022/> <http://yotop.ru/wp-content/uploads/2022/07/clarvoln.pdf> <http://navchaitanyatimes.com/?p=27538> <https://www.raven-guard.info/photoshop-cc-2015-version-18-crack-with-serial-number-keygen-full-version-free-download-for-pc/> https://kramart.com/wp-content/uploads/2022/07/Adobe\_Photoshop\_2021\_Version\_2242\_Key\_Generator\_\_With\_Serial\_Key\_Free\_Download.pdf <https://brightsun.co/photoshop-2021-crack-mega/> <https://teenmemorywall.com/adobe-photoshop-2020-key-generator-download-pc-windows-updated/> <http://www.vxc.pl/?p=39863> <https://volektravel.com/adobe-photoshop-cc-2018-crack-activation-code-free-mac-win-latest/>